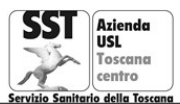

**U.F.C. Promozione della Salute**

Ambito Terr.le Empoli Via dei Cappuccini, 79 Tel. 0571 704552/53 - promozionesalute.empoli@uslcentro.toscana.it

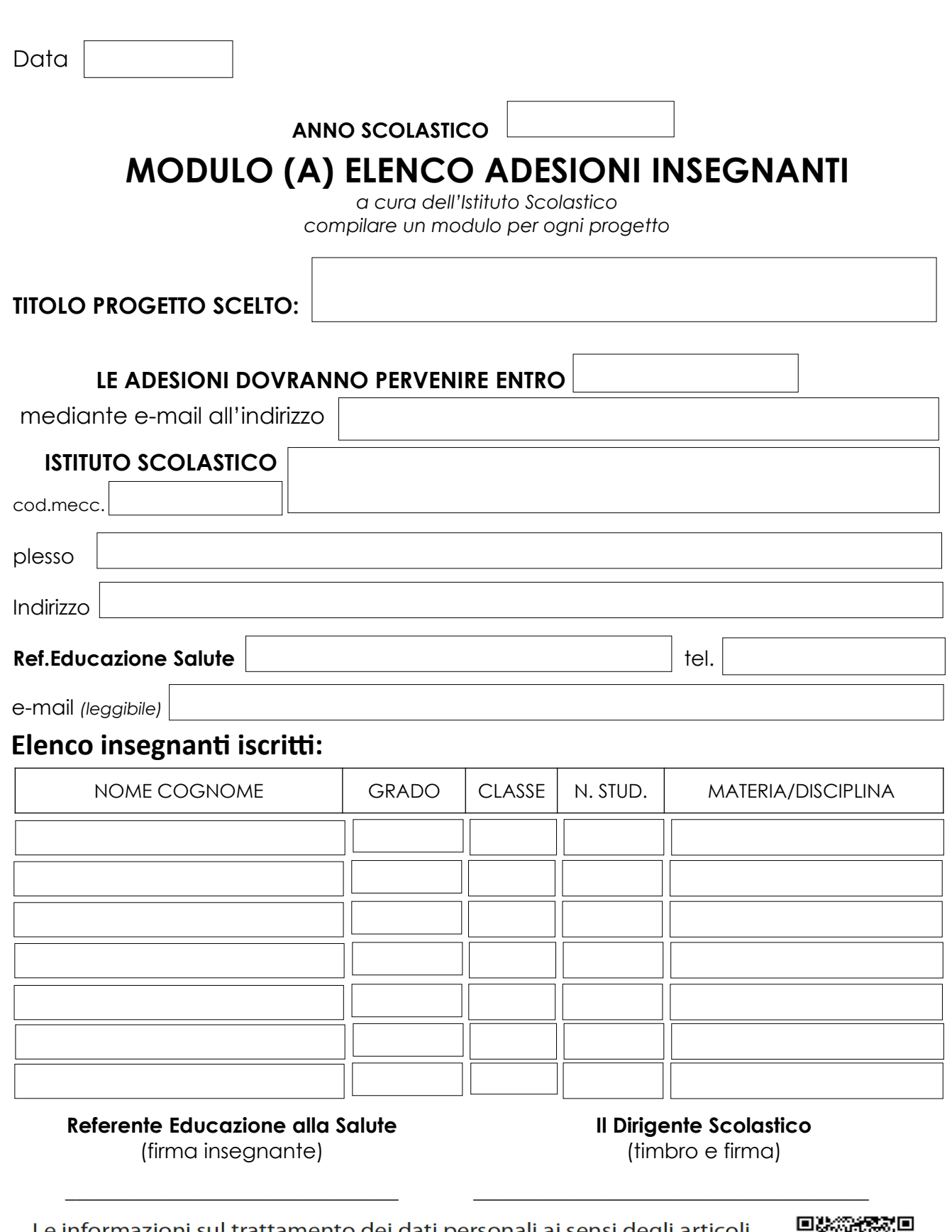

Le informazioni sul trattamento dei dati personali ai sensi degli articoli 13 e 14 del regolamento Ue 2016/679 sono disponibili all'indirizzo: https://www.uslcentro.toscana.it/index.php/privacy/privacy-in-azienda o scansionando il QR code a margine.

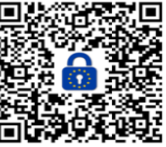